# **Datenblatt**

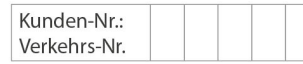

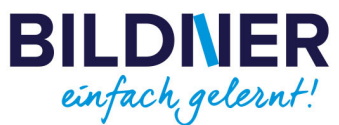

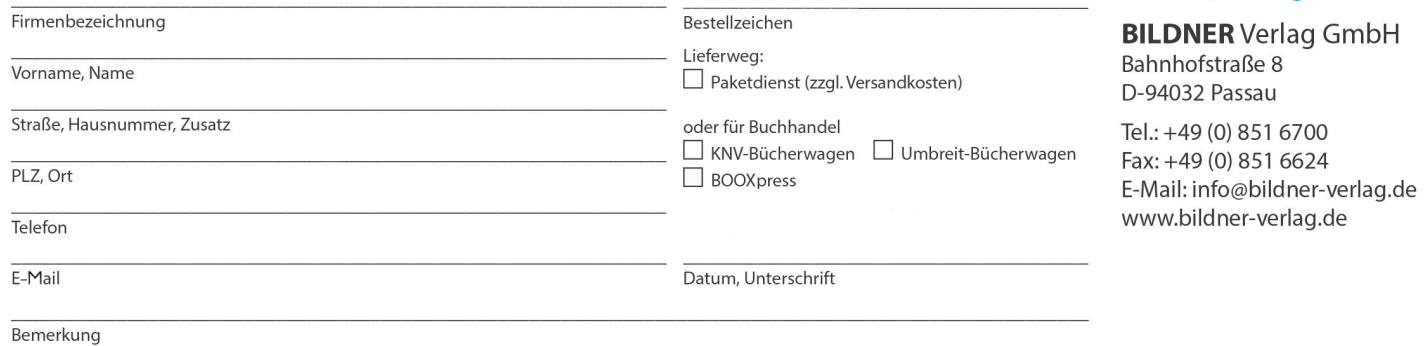

**BILDNER** einfach gelernt! DxO LEHR-PhotoLab6 Programm gemäß  $614$ **Online-Videokurs** JuSchG

# **DxO PhotoLab 6 Online-Videokurs**

**Artikel-Nr.:** 150003-VK **Format:** Online-Videokurs | Digitalartikel **Preis:** 19,90 € [D]

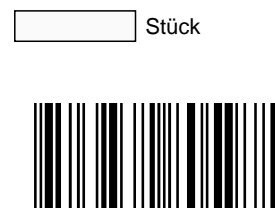

 In diesem großen Videotraining lernen Sie **alle DxO-Werkzeuge** der Version 6 kennen und **sicher beherrschen**! Buchautor und Fotograf Michael Gradias bringt Ihnen **in mehreren Lerneinheiten** die Anwendungsbereiche, Möglichkeiten und herausragenden Merkmale dieser Software näher. Anhand **detaillierter Schritt-für Schritt-Anleitungen**, gespickt mit **anschaulichen Beispielen** und **praktischen Profitipps**, hilft er Ihnen dabei, schnell die richtige Einstellung zu finden und **beste Bildergebnisse** zu erzielen. Schauen Sie rein und machen Sie mit! Der Kurs besteht aus **über 4 Stunden** Laufzeit. **Diesen finden Sie nach Erwerb ausschließlich im VIP-Bereich\* Ihres Kundenkonto**.

**Die ersten 29 Minuten sind kostenlos: [Intro + Teil 1 finden Sie in diesem Gratis-Videotraining – einfach mal reinklicken!](https://youtu.be/5boZQgwASt4)** 

**Das erwartet Sie:**

**Intro: Installieren & starten**

#### **Teil 1: Bedienoberfläche kennenlernen**

Bildverwaltung in der Fotothek Arbeiten mit dem Bildbrowser Projekte für Struktur im Bildbestand

#### **Teil 2: Bilder verwalten in der Fotothek**

Ordner und Verzeichnisse Mit Projekten arbeiten Virtuelle Kopien einsetzen Bildbestand strukturieren

#### **Teil 3: Schnelle Bildbearbeitung**

Korrekturen in der Fotothek Bildbeurteilung mit dem Histogramm Perspektiven korrigieren

#### Schärfen und exportieren

#### **Teil 4: Tonwerte prüfen und korrigieren**

Mit dem Histogramm arbeiten Fehlende Tonwerte korrigieren

# **Teil 5: Belichtungskorrekturen**

Kontrast und Tonwerte optimieren Lichter und Schatten optimieren

# **Teil 6: Mit der Gradationskurve arbeiten**

Tonwerte abschneiden Farbkanäle gezielt bearbeiten Drastische Anpassungen

# **Teil 7: Weißabgleich durchführen**

RAW-Aufnahmen analysieren Weißabgleich gezielt variieren

# **Teil 8: Individuelle Farbcharakteristika**

Filter anwenden und Bilder tonen Farbwiedergabe und Crossentwicklung Cinematische Filme und Time Machine Optionen für RAW-Aufnahmen

# **Teil 9: Schwarz-Weiß, Presets und HSL**

Schwarz-Weiß-Bilder erstellen Eigene Presets erstellen und speichern Farnbereiche via HSL bearbeiten

## **Teil 10: Werkzeuge: Rubrik Belichtung**

Belichtungskorrektur und Tonwerte Smart Lighting und ClearView Plus Kontrast und Tonwertkurve Vignettierung bei RAW-Dateien

#### **Teil 11: Werkzeuge: Rubrik Farbe**

RGB-Weißabgleich Farb-Akzentuierung Farbwiedergabe und Stil-Tonung HSL- und Kanalmixer

## **Teil 12: Werkzeuge: Rubrik Details**

Denoising Technologies Objektivschärfe und Chromatische Abberation ReTouch und Unscharfmaskierung Moire und Rote Augen

# **Teil 13: Werkzeuge: Rubrik Geometrie**

Entfernung und Horizont Bilder zuschneiden Verzeichnung und Perspektive Volumendeformation und ReShape

## **Teil 14: Wasserzeichen und Effekte**

Instant Watermarking Miniaturen-Effekt einsetzen Filter, Korn und Vignettierung Unscharf, Rahmen, Textur, Lichteinfall

## **Teil 15: RAW-Aufnahmen entwickeln**

Grundlegende RAW-Bearbeitung Presets für Korrekturen nutzen Gute Bilder noch besser machen

#### **Teil 16: Lokale Anpassungen vornehmen** Teilbereiche von Bildern bearbeiten Das Werkzeug Lokale Anpassungen

### **\*Wichtige Hinweise:**

**- Um den Kurs nutzen zu können, benötigen Sie das kostenlose BILDNER-Kundenkonto. Bitte loggen Sie sich bereits vor dem Kauf in Ihr Kundenkonto ein.**

**- Nach dem Kauf steht Ihnen dieser Videokurs als Stream unter [Mein Konto](https://bildnerverlag.de/account/login) im VIP-Bereich ["Online-Videokurse"](https://bildnerverlag.de/vip) zur Verfügung.**

**- Da der Videokurs online angeboten wird, ist eine bestehende Internetverbindung erforderlich, um die Lernvideos abspielen zu können.**